## **FLIR** Quick Networking Guide FLIR IP Series

## HD IP Cameras

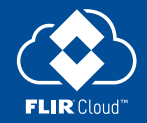

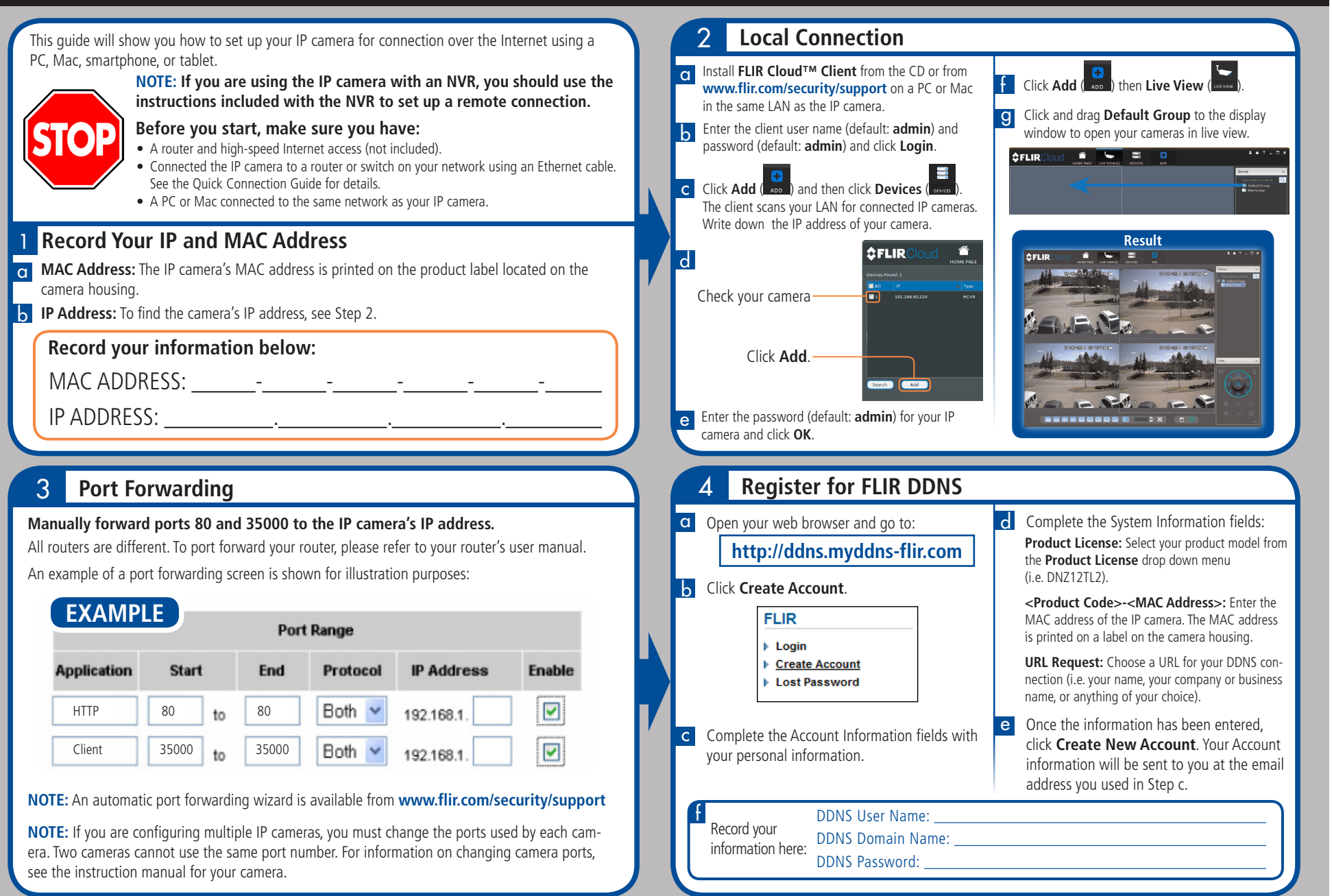

## FLIR\_IP\_SERIES\_ONG\_EN\_R2

## **SELIRENT Quick Networking Guide** FLIR IP Series

HD IP Cameras

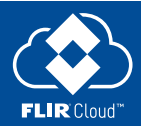

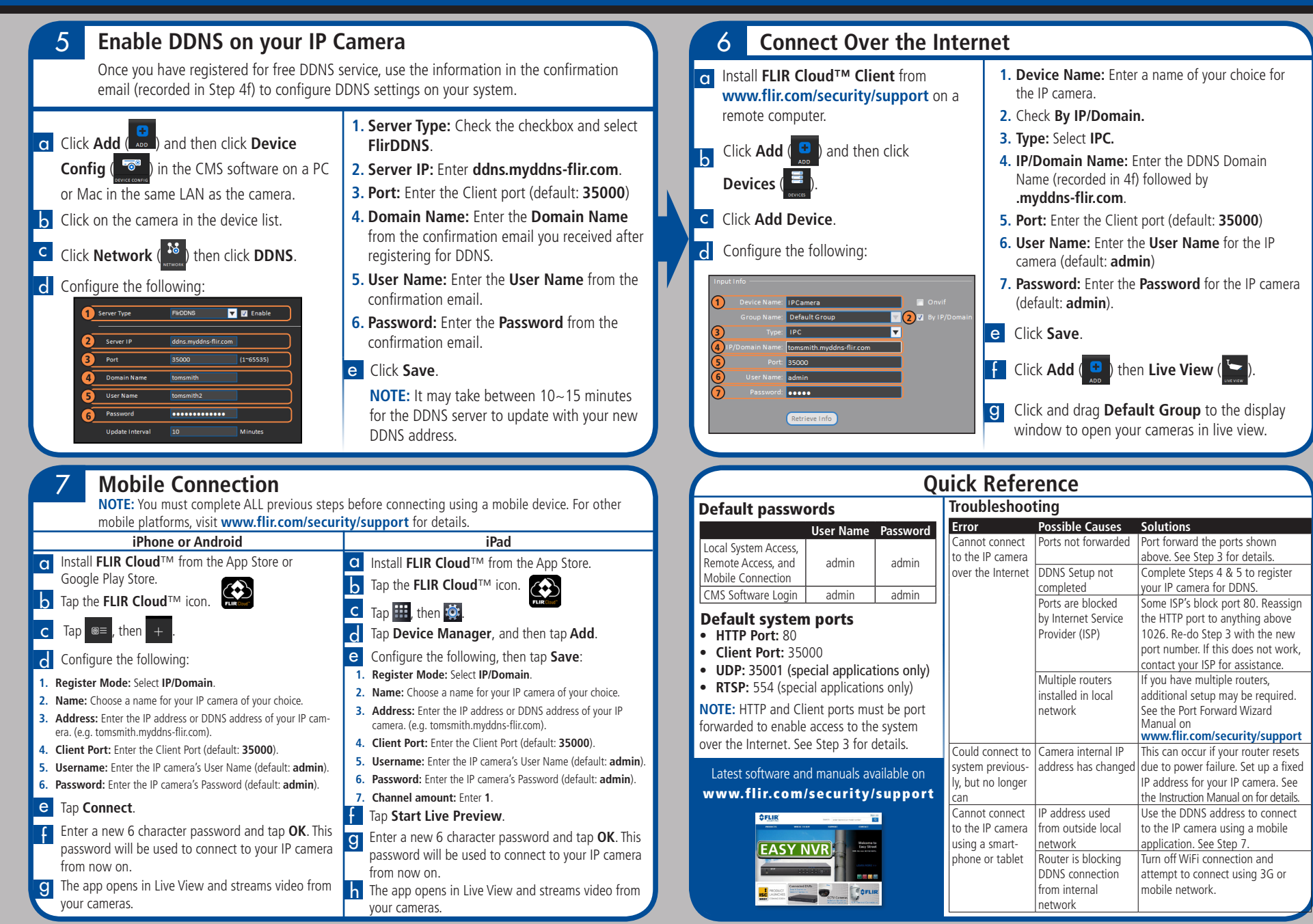

FLIR\_IP\_SERIES\_QNG\_EN\_R2